# Cheatography

# MySQLi Procedural functions Cheat Sheet by Ajay [Kumar](http://www.cheatography.com/ajay-kumar-b/) B via [cheatography.com/30523/cs/9107/](http://www.cheatography.com/ajay-kumar-b/cheat-sheets/mysqli-procedural-functions)

# **mysqli\_connect()**

Open a new connection to the MySQL server.

mysqli\_connect(host,username,password,dbname,port,sock et);

Returns an object representing the connection to the MySQL server

# **mysqli\_close()**

Close a previously opened database connection. mysqli\_close(connection); Returns TRUE on success. FALSE on failure.

# **mysqli\_query()**

Perform queries against the database.

mysqli\_query(connection,query,resultmode);

For successful SELECT, SHOW, DESCRIBE, or EXPLAIN queries it will return a mysqli\_result object. For other successful queries it will return TRUE. FALSE on failure.

# **mysqli\_select\_db()**

Change the default database for the connection. mysqli\_select\_db(connection,dbname); Returns TRUE on success. FALSE on failure.

# **mysqli\_fetch\_array()**

Fetch a result row as a numeric array and as an associative array.

mysqli\_fetch\_array(result,resulttype);

Returns an array of strings that corresponds to the fetched row. NULL if there are no more rows in result-set.

#### **mysqli\_fetch\_assoc()**

Fetch a result row as an associative array. mysqli\_fetch\_assoc(result);

Returns an associative array of strings representing the fetched row. NULL if there are no more rows in result-set.

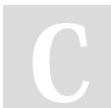

# By **Ajay Kumar B**

[cheatography.com/ajay-kumar-b/](http://www.cheatography.com/ajay-kumar-b/)

Published 15th September, 2016. Last updated 15th September, 2016. Page 1 of 1.

Sponsored by **Readability-Score.com** Measure your website readability!

<https://readability-score.com>

**mysqli\_num\_rows()**

Return the number of rows in a result set.

mysqli\_num\_rows(result);

Returns the number of rows in the result set.

# **mysqli\_connect\_error()**

Return an error description from the last connection error, if any.

mysqli\_connect\_error();

Returns a string that describes the error. NULL if no error occurred.

# **mysqli\_error()**

Return the last error description for the most recent function call, if any. mysqli\_error(connection);

Returns a string with the error description. "" if no error occurred.

# **mysqli\_fetch\_all()**

Fetch all rows and return the result-set as an associative array.

mysqli\_fetch\_all(result,resulttype);

Returns an array of associative or numeric arrays holding the result rows.

Result type: Optional. Specifies what type of array that should be produced. Can be one of the following values: MYSQLI\_ASSOC MYSQLI\_NUM MYSQLI\_BOTH

#### **mysqli\_affected\_rows()**

Print out affected rows from different queries.

mysqli\_affected\_rows(connection);

An integer > 0 indicates the number of rows affected. 0 indicates that no records were affected. -1 indicates that the query returned an error.